## **Table: Jumbo frames use case 3 example settings**

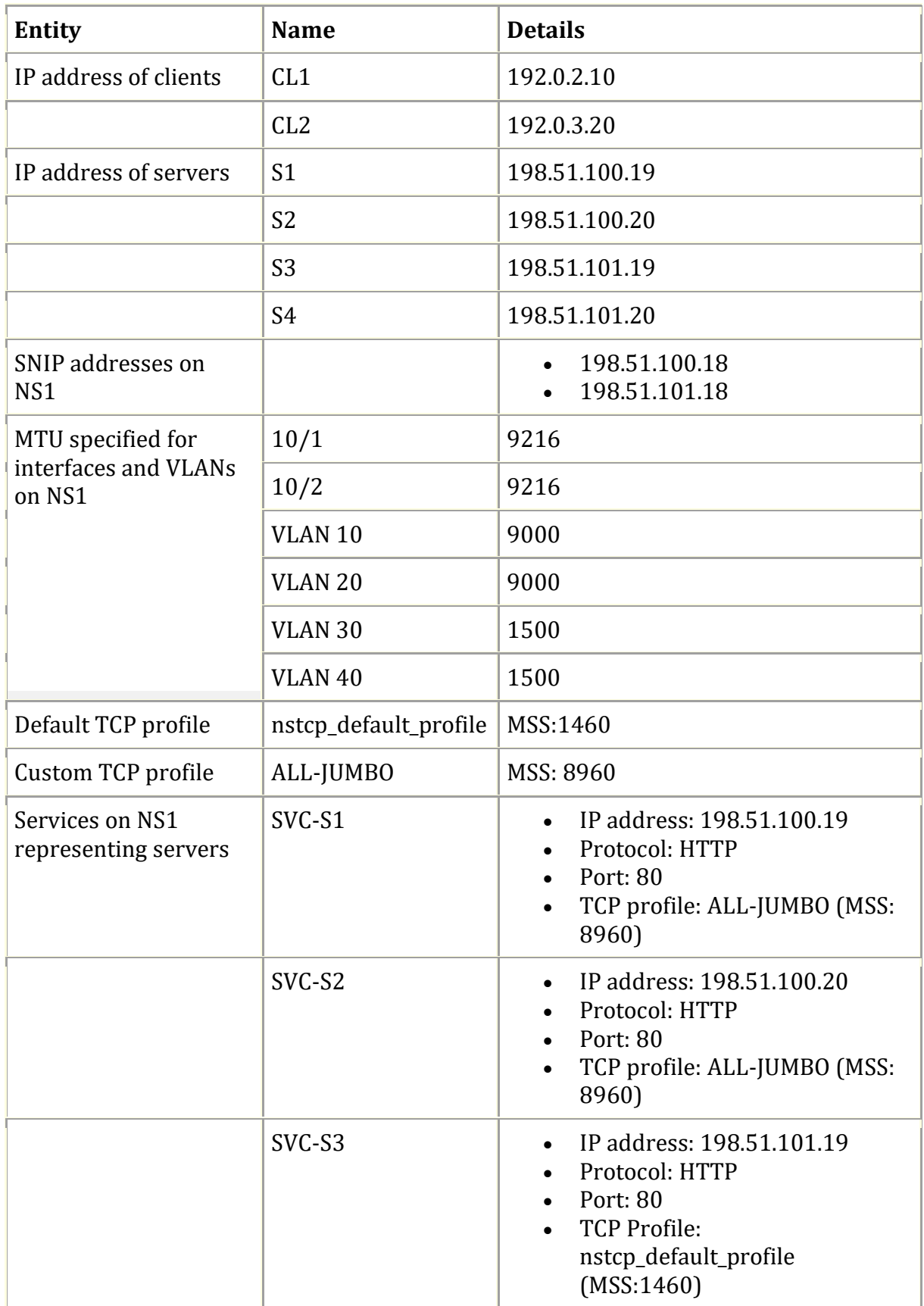

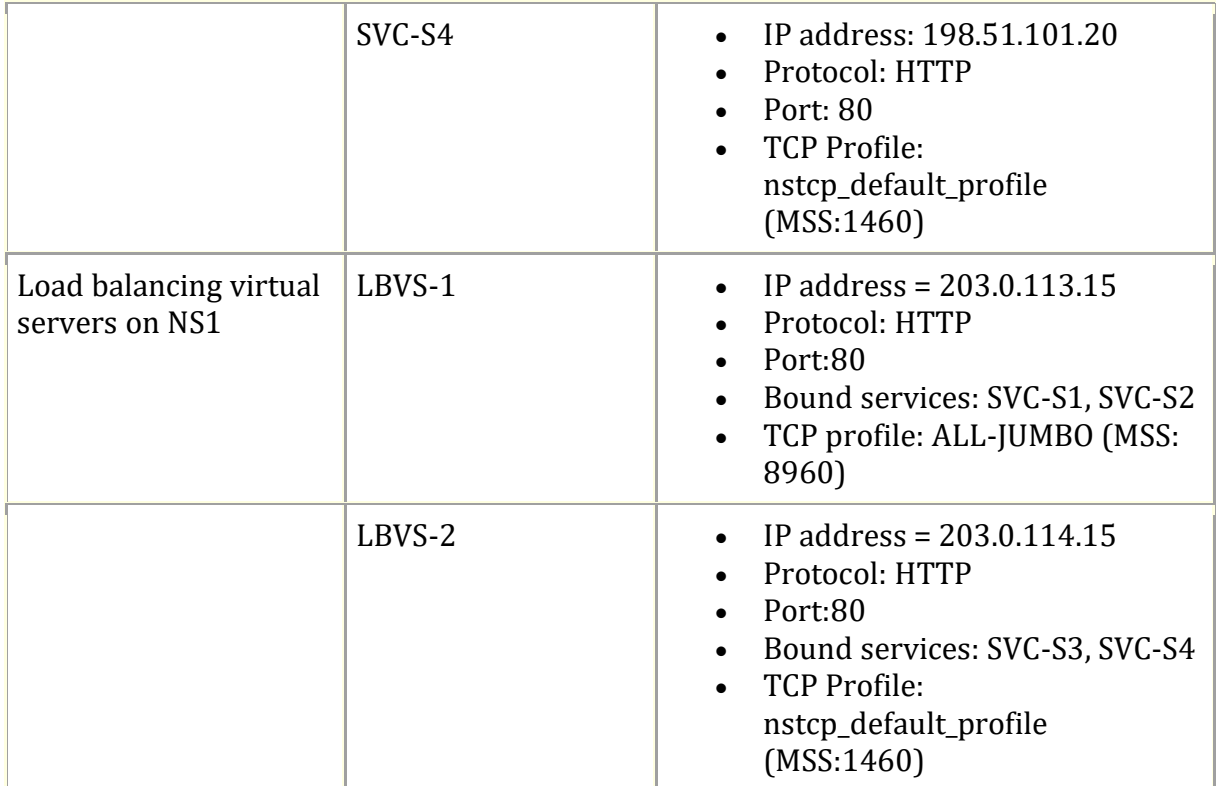